## Java3D

(1)  $(2)$  $(3)$  $(4)$ (1)  $(2)$ (3)  $(4)$ 

## orita@phys.human.nagoya-u.ac.jp

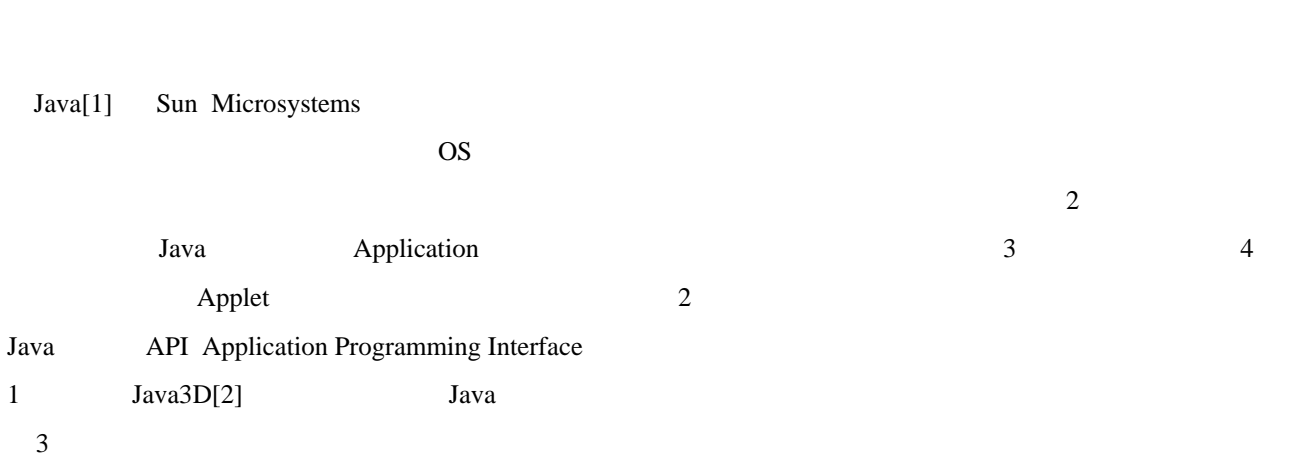

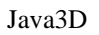

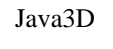

 $[3,4]$ 

Java3D

 $\sim$  2

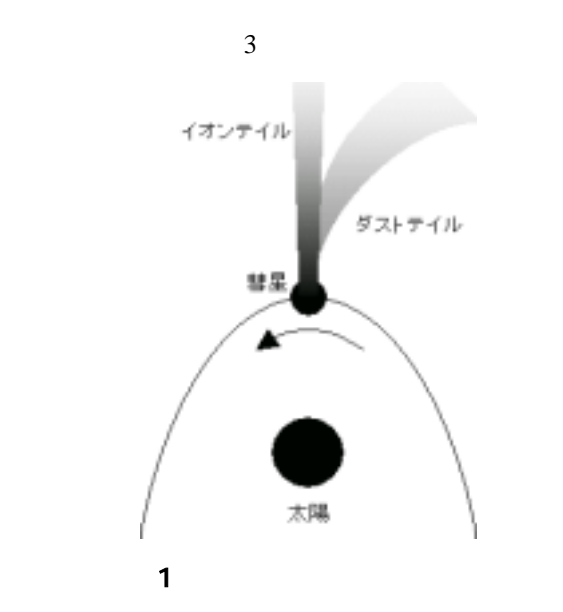

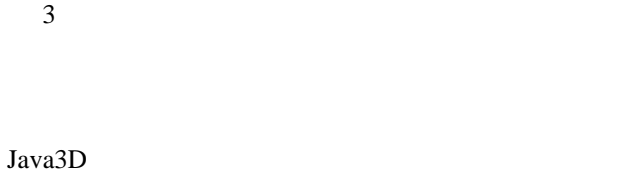

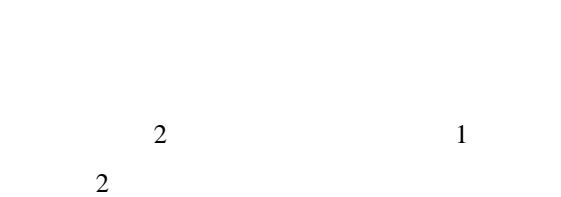

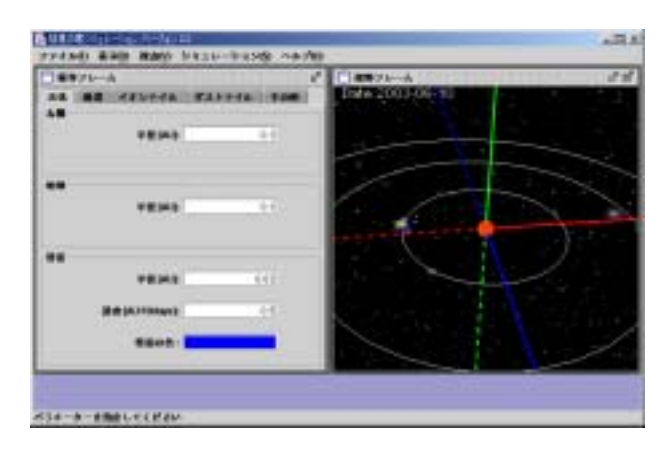

 $2$ 

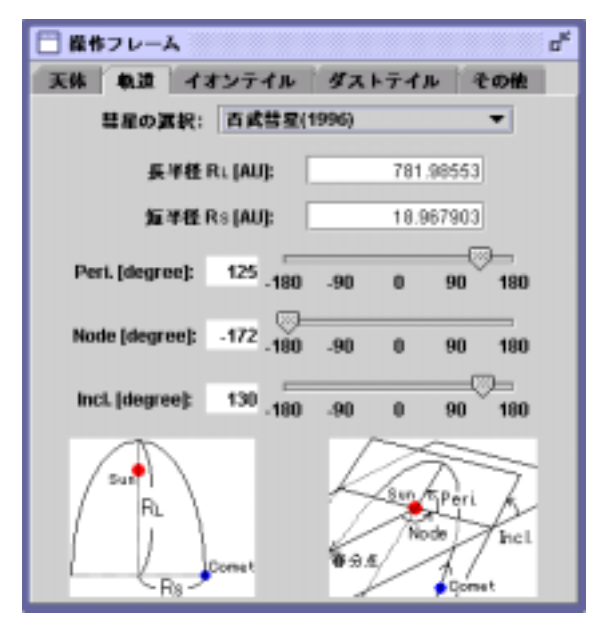

ಕ್ಷ □視野フレーム Date:2003-08-27

**JPEG** 

 $\overline{\mathbf{3}}$ 

 $\mathbf 1$ 

Java API Java3D Applet

Application

Java3D Java3D

 $\overline{3}$ 

GUI Graphical User

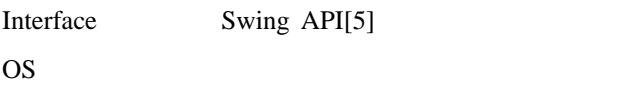

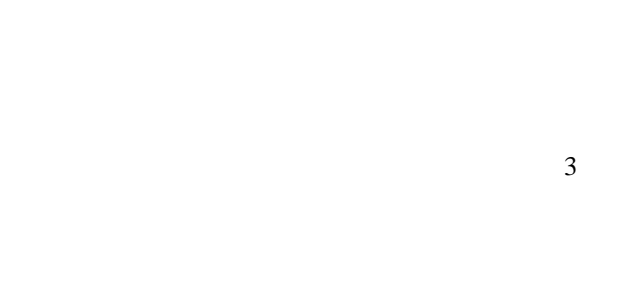

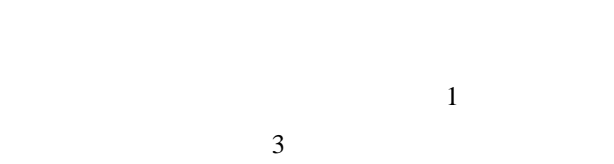

 $\overline{4}$ 

Java3D

- [1] <http://java.sun.com/>
- [2] <http://java.sun.com/products/java-media/3D/>
- $[3]$  Java3D

2001PC

pp. 65-66, 2001.

 $[4]$  Java3D

2 2002PC

2002 CD-ROM E0086.pdf .

[5] <http://java.sun.com/products/jfc/tsc/>